## **Bookmark**

**Panelist Number \_\_\_\_\_**

## **Bookmarks (Enter Page Number for Rounds 1 and 2.)**

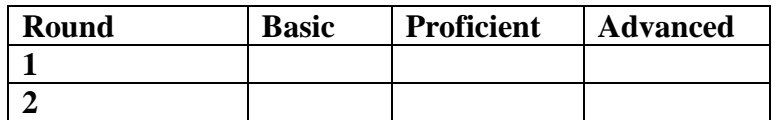

## **Round 3**

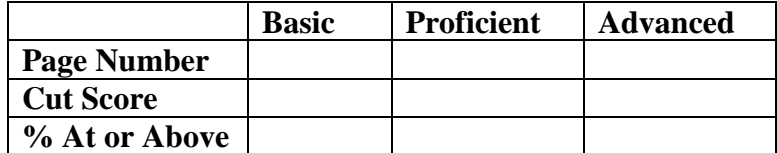

**Notes**